XII международная конференция CEE-SECR / РАЗРАБОТКА ПО

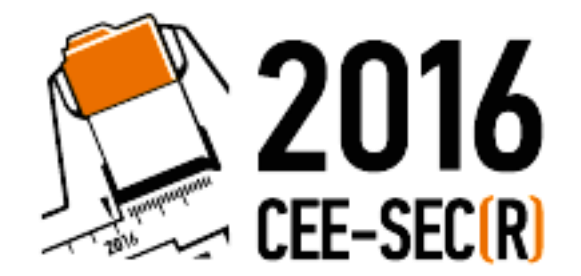

28 - 29 октября, Москва

# Titanic.csv – Как заметить макушку айсберга в океане багов?

#### Панков Иван

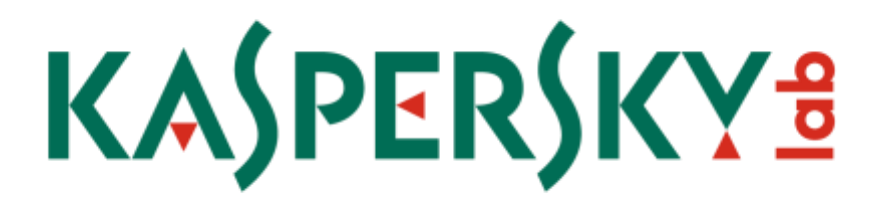

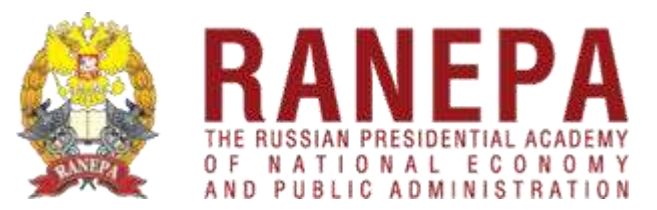

### Как заметить макушку айсберга в океане багов?

Знать, что такое айсберг

Подключать профессионалов

**Настраивать свои инструменты**

#### Что такое Баг с разных точек зрения

Что видно в метаданных

Что видно в описании дефекта

**Что известно из отзывов пользователей**

**Тайное знание разработчиков**

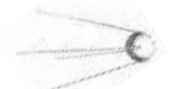

### Взгляд на Баг с точки зрения Text Mining

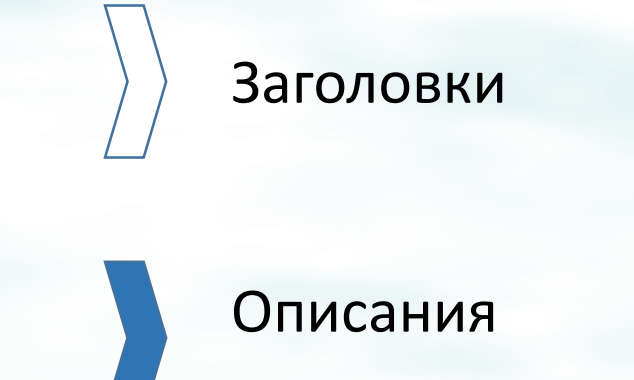

**Переписки и приложенные файлы**

**Программный код**

#### Взгляд на Баг с точки зрения Text Mining

Описание бага

**Связанные дефекты и документы**

**Инциденты у клиентов**

**Отчеты о падениях, логи**

**Программный код**

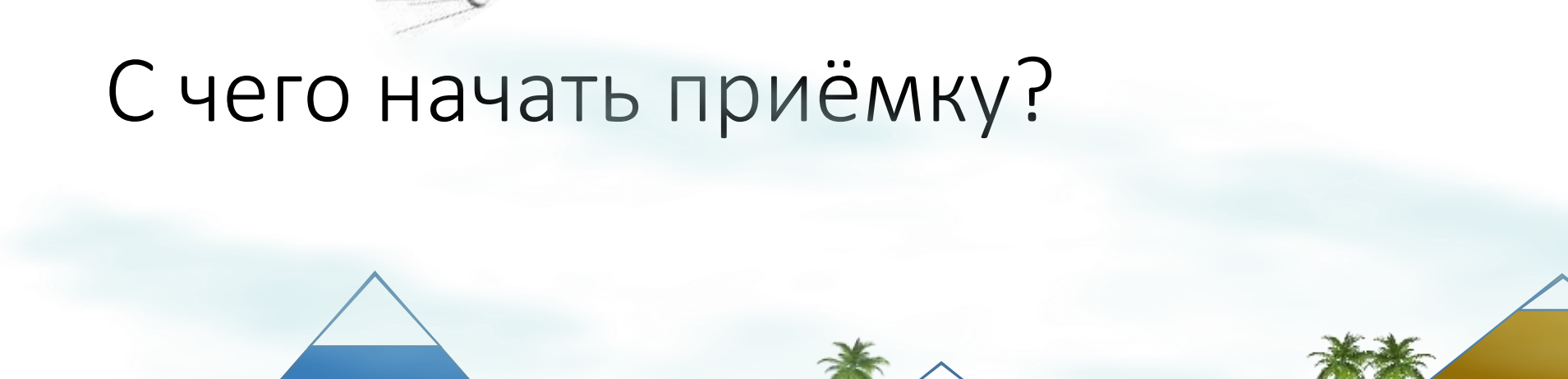

**В первую очередь обращают внимание на уже известные характеристики – размер, скорость, категория риска. Но что, если они обманчивы?**

### Как сопоставлять:

Сопоставление с другими примерами может выявить закономерности

### Как сопоставлять: Скоринговые модели …похоже на Индию

**Человек ошибается!**

**Впрочем, как и машины**

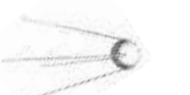

### Как сопоставлять: Подход исторический

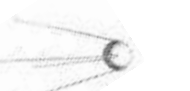

### Как сопоставлять: Подход исторический

# Как использовать сакральное знание на практике: Структура

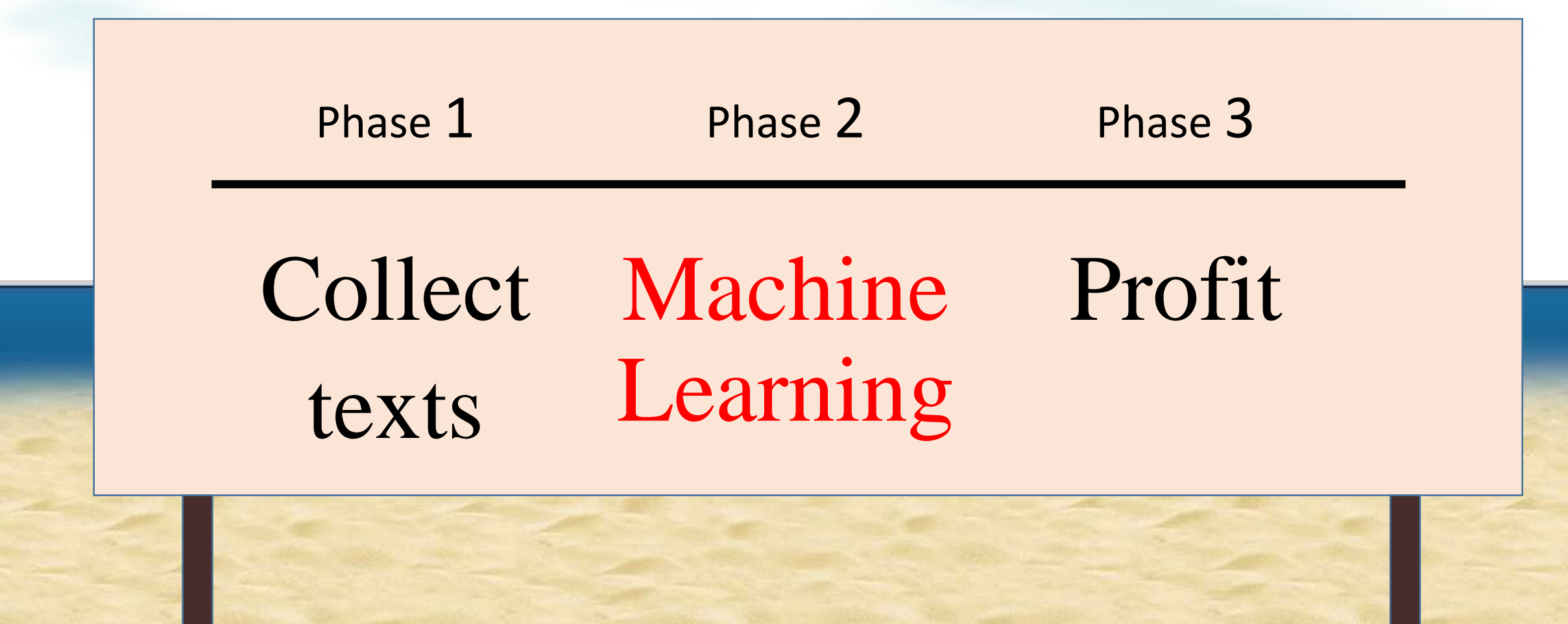

### Как использовать сакральное знание на практике. Phase 1: Сбор текстов

- Сам сбор текстов заголовки, описания, национальный корпус и корпоративный
- Препроцессинг переводы, нормальная форма, цензура, разбиение на смысловые части
- Векторизация статистика, нормализация, добавление оптимизируемых параметров

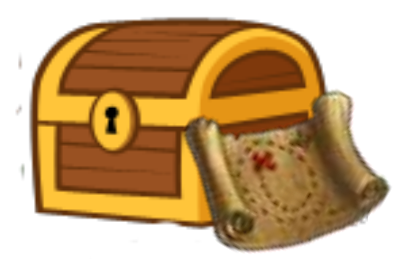

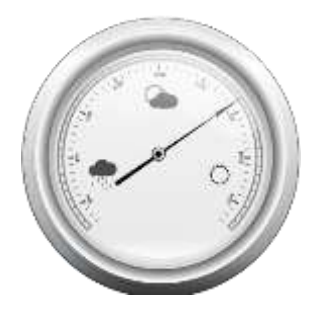

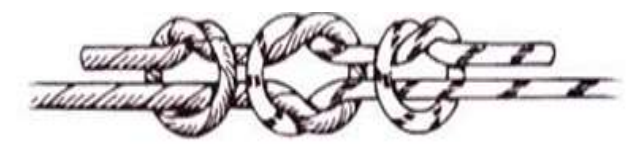

## Как использовать сакральное знание на практике. Phase 1: Сбор текстов

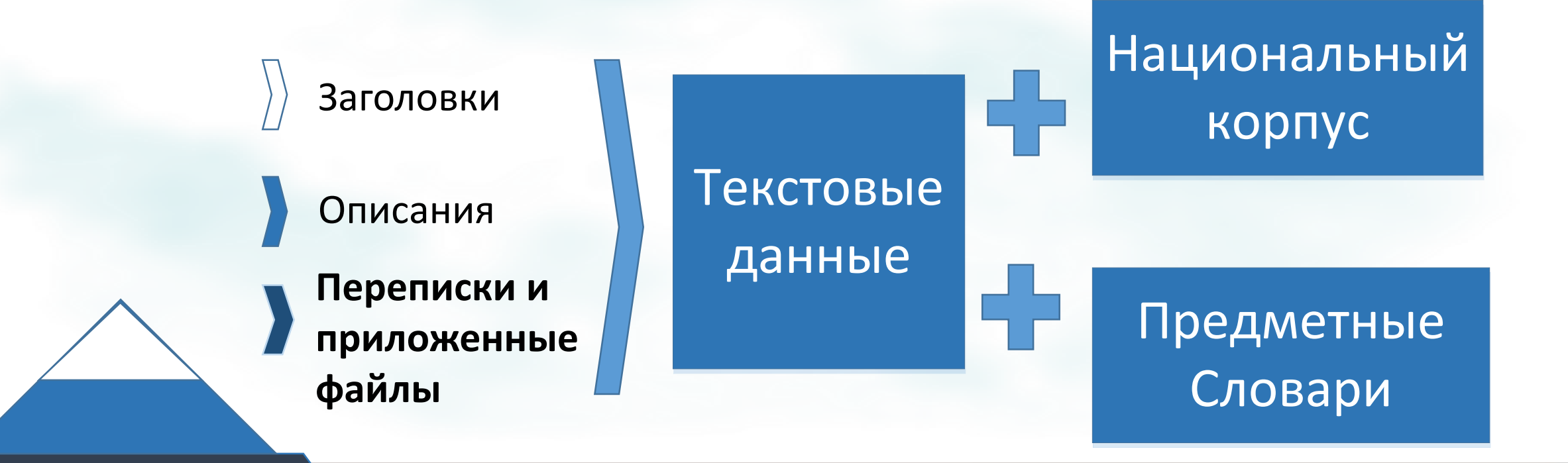

## Как использовать сакральное знание на практике. Phase 1: Препроцессинг

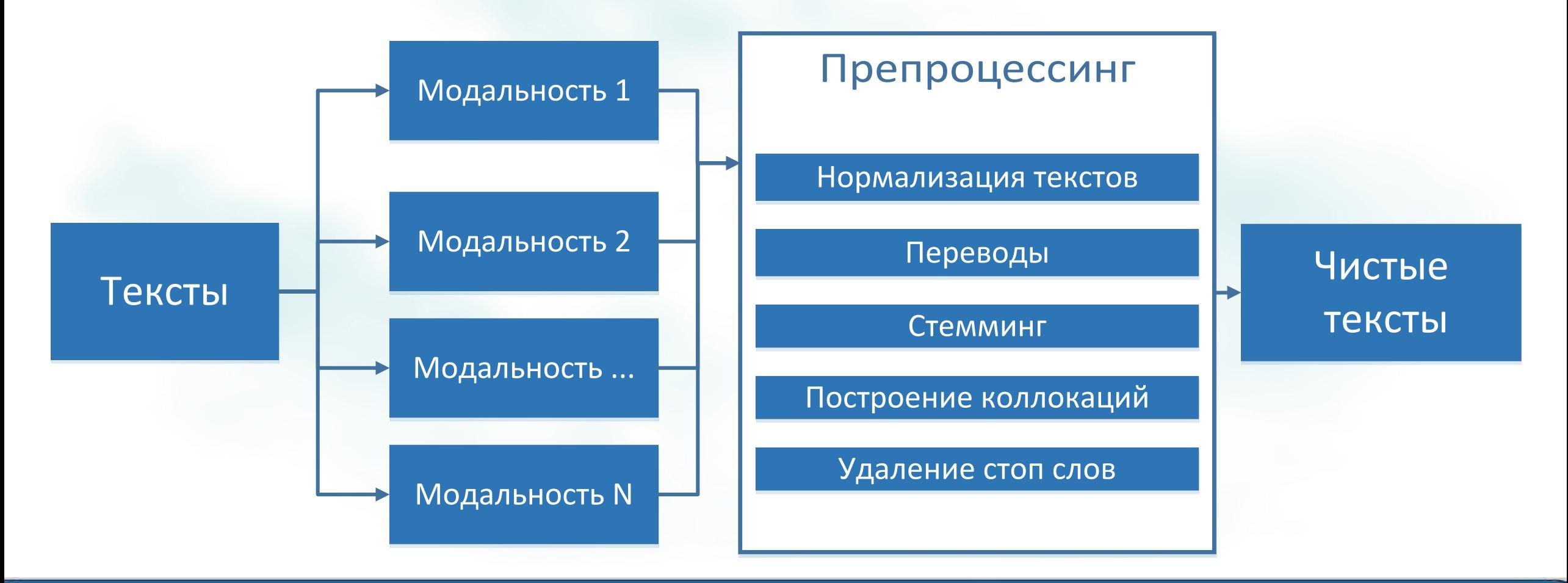

## Как использовать сакральное знание на практике. Phase 1: Векторизация

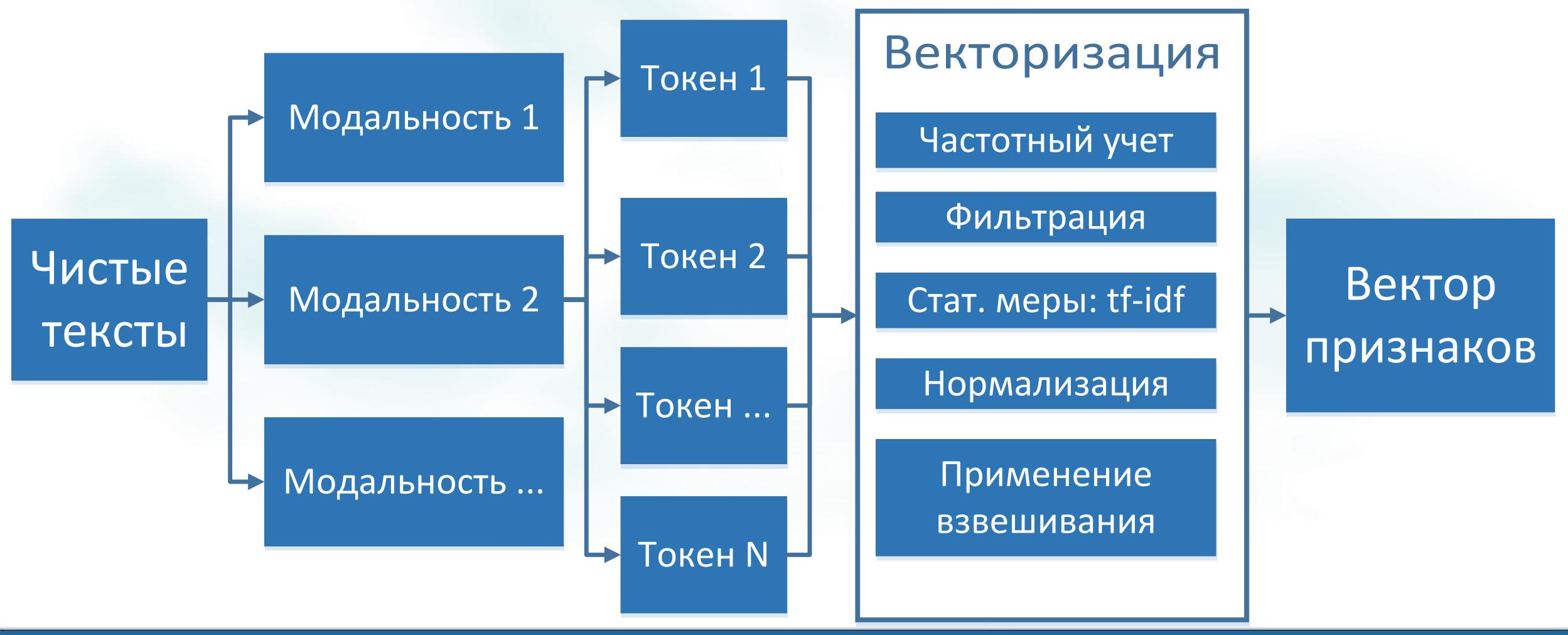

# Как использовать сакральное знание на практике. Phase 2: Machine Learning

Наши тексты теперь являются просто набором цифр, значит применяем стандартный арсенал Машинного обучения. Возможные шаги:

- Линейная регрессия
- Классификация методом ближайших соседей
- Наивный байесовский классификатор
- SVM
- etc.

## Как использовать сакральное знание на практике. Phase 3: Profit

• Учет при очередности выполнения заданий по приёмочному тестированию

- Внедрение в системы поддержки принятия решений
- Поиск скрытых угроз по запросу или событию

#### Направления развития

- Учет семантики предложения
- Автоматический поиск синонимии несловарных терминов

• Увеличение числа модальностей

• Учет времени и эволюционных процессов

#### Спасибо за внимание

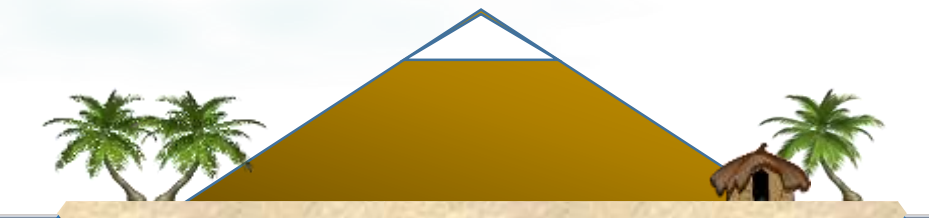

**Контакты**

**Email: pankov.i.d@gmail.com Facebook: www.facebook.com/ivan.pankov.7**